# **Oracle Utilities Analytics**

Getting Started Guide Release 2.6.0 E70873-01

April 2016

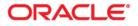

Oracle Utilities Analytics Getting Started Guide, Release 2.6.0

E70873-01

Copyright © 2016, Oracle and/or its affiliates. All rights reserved.

This software and related documentation are provided under a license agreement containing restrictions on use and disclosure and are protected by intellectual property laws. Except as expressly permitted in your license agreement or allowed by law, you may not use, copy, reproduce, translate, broadcast, modify, license, transmit, distribute, exhibit, perform, publish, or display any part, in any form, or by any means. Reverse engineering, disassembly, or decompilation of this software, unless required by law for interoperability, is prohibited.

The information contained herein is subject to change without notice and is not warranted to be error-free. If you find any errors, please report them to us in writing.

If this is software or related documentation that is delivered to the U.S. Government or anyone licensing it on behalf of the U.S. Government, the following notice is applicable:

U.S. GOVERNMENT END USERS: Oracle programs, including any operating system, integrated software, any programs installed on the hardware, and/or documentation, delivered to U.S. Government end users are "commercial computer software" pursuant to the applicable Federal Acquisition Regulation and agency-specific supplemental regulations. As such, use, duplication, disclosure, modification, and adaptation of the programs, including any operating system, integrated software, any programs installed on the hardware, and/ or documentation, shall be subject to license terms and license restrictions applicable to the programs. No other rights are granted to the U.S. Government.

This software or hardware is developed for general use in a variety of information management applications. It is not developed or intended for use in any inherently dangerous applications, including applications that may create a risk of personal injury. If you use this software or hardware in dangerous applications, then you shall be responsible to take all appropriate fail-safe, backup, redundancy, and other measures to ensure its safe use. Oracle Corporation and its affiliates disclaim any liability for any damages caused by use of this software or hardware in dangerous applications.

Oracle and Java are registered trademarks of Oracle and/or its affiliates. Other names may be trademarks of their respective owners.

Intel and Intel Xeon are trademarks or registered trademarks of Intel Corporation. All SPARC trademarks are used under license and are trademarks or registered trademarks of SPARC International, Inc. AMD, Opteron, the AMD logo, and the AMD Opteron logo are trademarks or registered trademarks of Advanced Micro Devices. UNIX is a registered trademark of The Open Group.

This software or hardware and documentation may provide access to or information on content, products, and services from third parties. Oracle Corporation and its affiliates are not responsible for and expressly disclaim all warranties of any kind with respect to third-party content, products, and services. Oracle Corporation and its affiliates will not be responsible for any loss, costs, or damages incurred due to your access to or use of third-party content, products, or services.

# Contents

| Preface                                   | i   |
|-------------------------------------------|-----|
| Audience                                  |     |
| Acronyms                                  | i   |
| Conventions                               |     |
| Organization of this Guide                | ii  |
| Chapter 1                                 |     |
| Overview                                  | 1-1 |
| Data Warehouse                            | 1-1 |
| Source Application                        | 1-1 |
| ETL/ELT                                   | 1-1 |
| Staging Area                              | 1-2 |
| Data Presentation Area                    | 1-2 |
| Oracle Utilities Analytics                | 1-2 |
| Introduction                              | 1-2 |
| Architecture                              |     |
| Chapter 2                                 |     |
| System Requirements                       |     |
| Operating Systems and Application Servers |     |
| Supported Source Application Versions     |     |
| Chapter 3                                 |     |
| License Information                       |     |
| Chapter 4                                 |     |
| Media Pack Components                     | 4-1 |
| Chapter 5                                 |     |
| What's New                                | 5-1 |
| Chapter 6                                 |     |
| User Information                          | 6-1 |

# Preface

Welcome to the Oracle Utilities Analytics Getting Started Guide. This guide helps you to get started with Oracle Utilities Analytics, Release 2.6.0 and provides a detailed overview about the product.

## Audience

The guide is intended for anyone interested in installation, administration, configuration, customization, or to use Oracle Utilities Analytics Dashboards.

# **Documentation Accessibility**

For information about configuring and using accessibility features for Oracle Utilities Analytics, see the documentation at http://docs.oracle.com/cd/E23943\_01/bi.1111/e10544/appaccess.htm#BIEUG2756.

For information about Oracle's commitment to accessibility, visit the Oracle Accessibility Program website at http://www.oracle.com/us/corporate/accessibility/index.html.

#### Access to Oracle Support

Oracle customers have access to electronic support through My Oracle Support. For more information, visit: http://www.oracle.com/pls/topic/lookup?ctx=acc&id=info or http://www.oracle.com/pls/topic/lookup?ctx=acc&id=trs if you are hearing impaired.

## Acronyms

Below is a list of terms used in this document:

- APEX Oracle Application Express
- CC&B Oracle Utilities Customer Care and Billing
- CDC Changed Data Capture
- ELT Extraction, Loading and Transformation
- ETL Extraction, Transformation and Loading
- MDM Oracle Utilities Meter Data Management
- MWM Oracle Utilities Mobile Workforce Management
- NMS Oracle Utilities Network Management System
- OBIEE Oracle Business Intelligence Enterprise Edition

- ODI Oracle Data Integrator
- ODM Oracle Utilities Operational Device Management
- OGG Oracle Golden Gate
- OUA Oracle Utilities Analytics
- OWB Oracle Warehouse Builder
- WAM Oracle Utilities Work and Asset Management

## Conventions

The following notational conventions are used in this document:

| Notation  | Indicates                                                                                                    |
|-----------|----------------------------------------------------------------------------------------------------|
| boldface  | Graphical user interface elements associated with an action, terms defined in text, or terms defines in the glossary |
| italic    | Book titles, emphasis, or placeholder variables for which you supply particular values                               |
| monospace | Commands within a paragraph, URLs, code in examples, text that appears on the screen, or text that you enter         |

### Organization of this Guide

This section provides references to get started with the Oracle Utilities Analytics product.

#### About Oracle Utilities Analytics

See the Overview chapter for a detailed overview about the product.

#### System Requirements

See System Requirements for the browser, operating system, and database combination details for which this Oracle Utilities Analytics release has been tested and supported.

#### Licensing and Copyright

See License Information for Oracle license agreement details.

#### Media Pack Components

See Media Pack Components for a complete list of installation and documentation packages.

#### What's New

See What's New for the new or enhanced features in this release.

#### **User Information**

See User Information for details about users of the product and the skill set needed for using it.

# **Overview**

This chapter provides an overview of the product, including:

- Data Warehouse
- Oracle Utilities Analytics

### Data Warehouse

The data warehouse is a database primarily used for reporting and analysis purpose. It is a central repository for the current, as well as historical data from various operational applications. Data from transactional or operational applications is extracted, transformed, and loaded into the star schema in the data warehouses.

The components of a typical data warehouse environment are:

- Source Application The source application from where the data is transferred to the data warehouse.
- ETL/ELT The Extract, Transform and Load (ETL) tools move the data from the source application to the target data warehouse.
- Staging Area The staging area is a database that stores the raw data extracted from the source application.
- Data Presentation Area The data storage architecture in the data warehouse such as the star schema.

### Source Application

The day-to-day transactions of the system is captured in the source application. Data in the source application is stored in a way that allows for the fast reads and updates. Queries are not expected to be in bulk, but typically arranged, row by row. To achieve this, data is stored in a normalized form in the source application. Generally, the source system does not store historical data.

### ETL/ELT

The process of identifying data to be transferred from the source to the data presentation area, extracting the data, and transforming and loading into the data warehouse is called Extraction, Transform and Load (ETL). There are many tools available in the industry. Based on the complexity of the ETL, you need to choose the tools or write the ETL programs.

### **Staging Area**

The data warehouse stores data from various operational sources. The staging area is a database that stores the raw data extracted from the source application. The replication area is similar to the source application in the structure. This area can be used for cleansing the data, resolving domain conflict, merging or combining data from the multiple source applications, data duplication, etc.

### **Data Presentation Area**

Once data is cleansed in the staging area, it is ready to be moved to presentation area. The data is organized in such a way that it is easily available for the presentation. The data is stored in dimensional model, typically in the star schema.

## **Oracle Utilities Analytics**

This section provides an overview of Oracle Utilities Analytics, including:

- Introduction
- Architecture

### Introduction

The purpose of the data warehouse is to publish the organization's data assets for supporting the decision making. Oracle Utilities Analytics consists of the pre-built analytics applications, as well as a collection of the Extractors and Schema products.

Oracle Utilities Analytics is a suite of pre-built analytics applications for the utilities industry. It is a single data repository with pre-built data integration to the Oracle Utilities Source Applications listed below:

- Oracle Utilities Customer Care and Billing (CC&B)
- Oracle Utilities Meter Data Management (MDM)
- Oracle Utilities Network Management System (NMS)
- Oracle Utilities Work and Asset Management (WAM)
- Oracle Utilities Mobile Workforce Management (MWM)
- Oracle Utilities Operational Device Management (ODM)

Built on world class Oracle Business Intelligence Enterprise Edition (OBIEE) platform with integrated spatial features, Oracle Utilities Analytics supports end-to-end analytic workflows including the ability to drill back to the source applications. The extractors and schema are designed with the pre-built mapping between the source and the target. They support schema extensibility with built-in user-defined fields, dimensions and measures.

Oracle Utilities Analytics data warehouse is a separate database from the operational database. The data warehousing involves large volumes of data used primarily for analysis. The data warehouse includes the following features:

- Includes pre-built star schemas, pre-built metrics, pre-built reports, and pre-built dashboards.
- Makes the data structures easily accessible for reporting needs of the end users.
- Retrieves the large volumes of data quickly. This in turn allows fast rendering of the graphics that showcase the Key Performance Indicators (KPIs).
- Contains star schemas and graphics suited for data retrieved from the various Oracle Utilities source applications.

• Provides you with the ability to add additional star schemas and graphics as per the requirement using the necessary development tools.

### Architecture

This section provides details on the product architecture and how the different components work together. The objective of this section is to provide you a high level understanding of the key components of the Oracle Utilities Analytics product and how these components work together. And, it covers the following topics:

- Product Overview
- Deployment

#### **Product Overview**

The selected tables from the edge applications are replicated to the corresponding replication schema using Oracle GoldenGate. The data in the replication area is transformed into appropriate star schemas using Oracle Data Integrator. Oracle Data Integrator is utilized to generate the aggregated materialized views based on the star schemas. Oracle Business Intelligence Enterprise Edition is used for presenting the data in the star schemas and associated materialized views on dashboards for each subject area.

The following diagram depicts the conceptual components involved in Oracle Utilities Analytics.

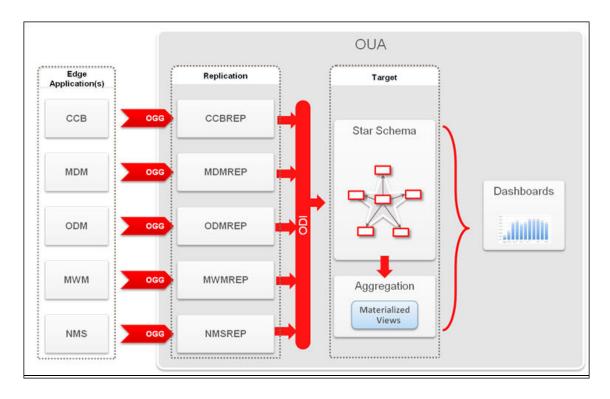

#### **Oracle Utilities Analytics Product Components**

#### Deployment

A standard deployment of the Oracle Utilities Analytics product consists of a database and an application server. Two Weblogic installations are performed on the application server, one for Oracle Business Intelligence Enterprise Edition and another for Oracle Data Integrator. And, Oracle GoldenGate is installed on the source database server and on the target database server.

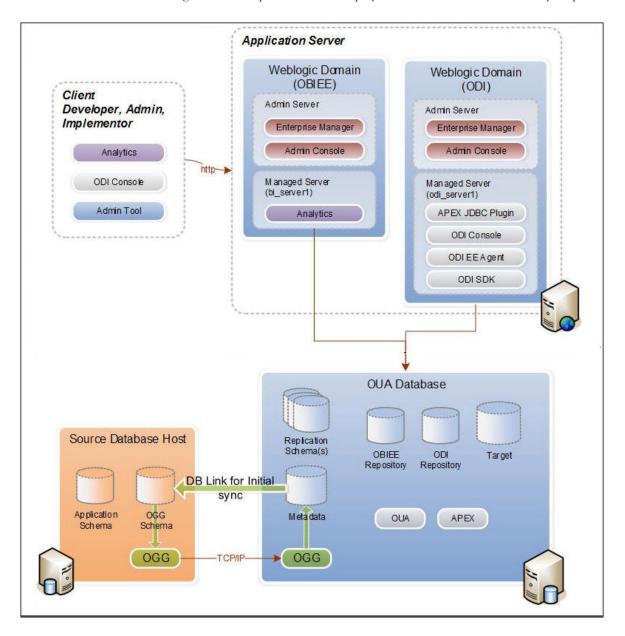

The diagram below depicts a standard deployment of the Oracle Utilities Analytics product.

#### Standard Deployment

For more information about the components related to extractors and schemas within Oracle Utilities Analytics and pre-built analytics delivered with the product, see *Oracle Utilities Analytics Administration Guide*.

# **System Requirements**

This chapter provides the operating system, application server, and source application version details for this release.

- Operating Systems and Application Servers
- Supported Source Application Versions

## **Operating Systems and Application Servers**

Oracle Utilities Analytics vRelease 2.6.0 installation is supported to operate on many operating system, application server, and database server combinations.

The following table details the minimum versions of the browser, operating system, and application server combinations on which has been tested and supported:

| Browser                                                     | Operating<br>System<br>(Client)  | Operating<br>System<br>(Server)          | Chipset            | Application<br>Server | Oracle<br>Business<br>Intelligence<br>Enterprise<br>Edition<br>(OBIEE) | Oracle<br>Data<br>Integrator<br>(ODI) | JDK        | Oracle<br>GoldenGate | Oracle<br>REST<br>Data<br>Service | Database             |
|-------------------------------------------------------------|----------------------------------|------------------------------------------|--------------------|-----------------------|------------------------------------------------------------------------|---------------------------------------|------------|----------------------|-----------------------------------|----------------------|
|                                                             |                                  | AIX 7.1<br>(64-bit)                      | Power<br>64-bit    | WebLogic<br>10.3.6    | 11.1.1.9.1                                                             | 12.1.3                                | 1.6.0 2.4  | 12.1.2.1.1           | 3.0                               | Oracle<br>12.1.0.2.0 |
| IE 11.x                                                     | Windows                          | Oracle<br>Linux 6.5<br>(64-bit)          | x86_64             | WebLogic<br>10.3.6    | 11.1.1.9.1                                                             | 12.1.3                                | 1.7.0(75)  | 12.1.2.1.0           | 3.0                               | Oracle<br>12.1.0.2.0 |
| 10(64<br>Bit)<br>Firefox<br>42.0ESR<br>+<br>(OBIEE<br>only) | Oracle<br>Solaris 11<br>(64-bit) | SPARC                                    | WebLogic<br>10.3.6 | 11.1.1.9.1            | 12.1.3                                                                 | 1.7.0(75)                             | 12.1.2.1.0 | 3.0                  | Oracle<br>12.1.0.2.0              |                      |
|                                                             |                                  | Windows<br>Server<br>2012 R2<br>(64-bit) | x86_64             | WebLogic<br>10.3.6    | 11.1.1.9.1                                                             | 12.1.3                                | 1.7.0(75)  | 12.1.2.1.0           | 3.0                               | Oracle<br>12.1.0.2.0 |

**Important Note**: Oracle Utilities Analytics supports Oracle Data Integrator based ELT *only* from the following combination of source and target databases.

11g source --> 12c target

12c source --> 12c target

For Oracle Utilities Meter Data Management and Oracle Utilities Mobile Workforce Management source systems, make sure the source database is on Oracle Database Server 12c.

Note: For the latest system requirements and supported platforms details, see the System Requirements and Supported Platforms for Oracle Utilities Analytics (Doc ID 2041305.1) knowledge article available on My Oracle Support (https://support.oracle.com/).

Ensure the software listed below is available:

- Oracle Utilities Analytics version Release 2.6.0 is supported on Oracle Database Server Standard Edition 12.1.0.2.0 when using ELT component based on Oracle Data Integrator.
- Oracle Business Intelligence Enterprise Edition (OBIEE) 11g is required for Oracle Utilities Analytics Dashboards.
- Oracle Data Integrator, Oracle GoldenGate, Oracle WebLogic and Oracle Application Express are required for Oracle Utilities Analytics ELT component based on Oracle Data Integrator.
- JDK 1.7.0+

## **Supported Source Application Versions**

The following are the supported source application versions:

| Source Application                             | Version            |
|------------------------------------------------|--------------------|
| Oracle Utilities Customer Care and Billing     | 2.4.0.3<br>2.5.0.1 |
| Oracle Utilities Network Management System     | 1.12.0.3           |
| Oracle Utilities Work and Asset Management     | 2.1.1              |
| Oracle Utilities Meter Data Management         | 2.1.0.3            |
| Oracle Utilities Mobile Workforce Management   | 2.3.0              |
| Oracle Real-Time Scheduler                     | 2.3.0              |
| Oracle Utilities Operational Device Management | 2.1.1              |

Note: For the latest supported source application version details, see the System Requirements and Supported Platforms for Oracle Utilities Analytics (Doc ID 2041305.1) knowledge article available on My Oracle Support (https://support.oracle.com/).

For additional notes on supported platforms, see the Oracle Utilities Analytics Installation Guide.

# License Information

Oracle Utilities Analytics is a collection of separately licensed products. These products can be broadly classified into two groups:

- Oracle Utilities Analytics Extractors
- Oracle Utilities Analytics Dashboards

See the Oracle Utilities Analytics License Information User Manual for detailed information about licensed products within each of these groups.

# **Media Pack Components**

Oracle Utilities Analytics v2.6.0 media pack consists of the following documentation and installation packages:

#### **Documentation Package**

- Oracle Utilities Analytics Release Notes
- Oracle Utilities Analytics Quick Install Guide
- Oracle Utilities Analytics Installation Guide
- Oracle Utilities Analytics Administration Guide
- Oracle Utilities Analytics Developer's Guide
- Oracle Utilities Analytics License Information User Manual
- Oracle Utilities Analytics Dashboards for Customer Analytics, Revenue Analytics, and Credit
   & Collections Analytics Metric Reference Guide
- Oracle Utilities Analytics Dashboards for Exception Analytics Metric Reference Guide
- Oracle Utilities Analytics Dashboards for Mobile Workforce Analytics Metric Reference
   Guide
- Oracle Utilities Analytics Dashboards for Distribution Analytics and Outage Analytics
- Oracle Utilities Analytics Dashboards for Work and Asset Analytics Metric Reference Guide
- Oracle Utilities Analytics Dashboards for Operational Device Analytics Metric Reference
   Guide
- Oracle Utilities Extractors and Schema for Oracle Utilities Customer Care and Billing Data Mapping Guide
- Oracle Utilities Extractors and Schema for Oracle Utilities Meter Data Management Data
  Mapping Guide
- Oracle Utilities Extractors and Schema for Oracle Utilities Mobile Workforce Management
  Data Mapping Guide
- Oracle Utilities Extractors and Schema for Oracle Utilities Network Management System
   Data Mapping Guide
- Oracle Utilities Extractors and Schema for Oracle Utilities Operational Device Management
   Data Mapping Guide
- Oracle Utilities Extractors and Schema for Oracle Utilities Work & Asset Management Data Mapping Guide

### **Installation Package**

- Oracle Utilities Analytics v2.6.0 Dashboard Component Multiplatform
- Oracle Utilities Analytics v2.6.0 ETL Component Based on OWB Multiplatform
- Oracle Utilities Analytics v2.6.0 ELT Component Based on ODI Multiplatform
- Oracle Utilities Analytics v2.6.0 Oracle Database Multiplatform
- Oracle Utilities Analytics v2.6.0 Demo Data

# What's New

Oracle Utilities Analytics is a set of star schemas, graphic templates, and data processing programs that allows you to build a Business Intelligence (BI) solution to meet your organization's analytic requirements.

In the last few releases, the product has been migrated from Oracle Warehouse Builder (OWB) based ETL to Oracle Data Integrator (ODI) based ELT. This migration is planned in a phased manner, spanning across several releases over a period of time. During this migration cycle, ETL for some of the source applications continues to use Oracle Warehouse Builder, while others use Oracle Data Integrator.

In the release v2.6.0, Oracle Utilities Work and Asset Management source application starts using Oracle Data Integrator (ODI) based ELT.

If you are an existing user of a previous version of Oracle Utilities Analytics and are interested in knowing what is new in this release, see the Oracle Utilities Analytics v2.6.0 Release Notes.

# **User Information**

This chapter lists the different phases involved in bringing the Oracle Utilities Analytics product up and running. The table below provides detailed information about the user group involved in each of the phases, as well as points to the documents with necessary detail.

| Phase                      | User Group               | Recommended Documents                                                                            |
|----------------------------|--------------------------|--------------------------------------------------------------------------------------------------|
| Installation               | System<br>Administrator  | Oracle Utilities Analytics Installation Guide<br>Oracle Utilities Analytics Quick Install Guide  |
| Administration             | Implementor              | Oracle Utilities Analytics Administration Guide                                                  |
|                            | Product<br>Administrator |                                                                                                  |
| Extending<br>Functionality | Developer                | Oracle Utilities Analytics Developer's Guide<br>Oracle Utilities Analytics Administrator's Guide |
|                            | Implementor              | Metric Reference Guide<br>Data Mapping Guide                                                     |
|                            | End Users                | Metric Reference Guide<br>Data Mapping Guide                                                     |